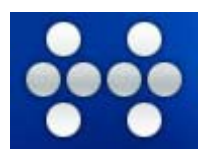

## **Beitrittserklärung**

**Fax an** 030 65660997 oder als **eMail-PDF-Anhang** an webmaster@deltastar-online.de

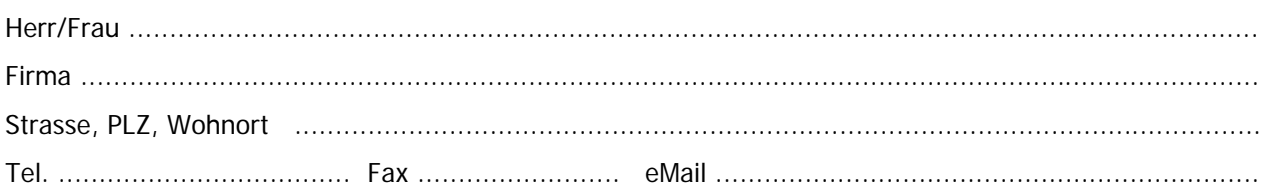

erklärt hiermit dem **Online Project der Deltastar Online LLC** als Projektteilnehmer beigetreten ist und beantragt folgenden Managed Server Service :

> **T** vServer MSS zum Monatspreis von EUR 11,90 inkl. MwSt [ ] DedicatedServer MSS zum Monatspreis von EUR 19,99 inkl. MwSt

Managed-Server bedeutet, wir übernehmen für Sie die Verwaltung des vServers, d.h. alle administrativen Arbeiten (Produktupdates, Produktinstallationen, Domainsetups, Kernelupdates, Nameserverupdates, Backups usw.) Nicht enthalten sind Webdesign, Web- und Datenbankinhalte.

Servername : ........................................................................

Alle Rechnungsbeträge bitte(n) ich/wir von meinem/unserem Konto

IBAN ........................................... bei der .................................................... BIC ...........................

abzubuchen. Dieser Einzugsermächtigung kann von mir/uns jederzeit widerrufen werden.

Die Regeln (AGB) habe(n) ich/wir zur Kenntnis genommen und stimme(n) diesen hiermit ausdrücklich zu.

........................................................ Ort, Datum

Unterschrift (Stempel falls vorhanden)

........................................................ [ ] Ich möchte gerne mit **PayPal** bezahlen.